# **PARIpods 2.2 & 2.3 Quiz**

### **Multiple Choice**

*Identify the letter of the choice that best completes the statement or answers the question.*

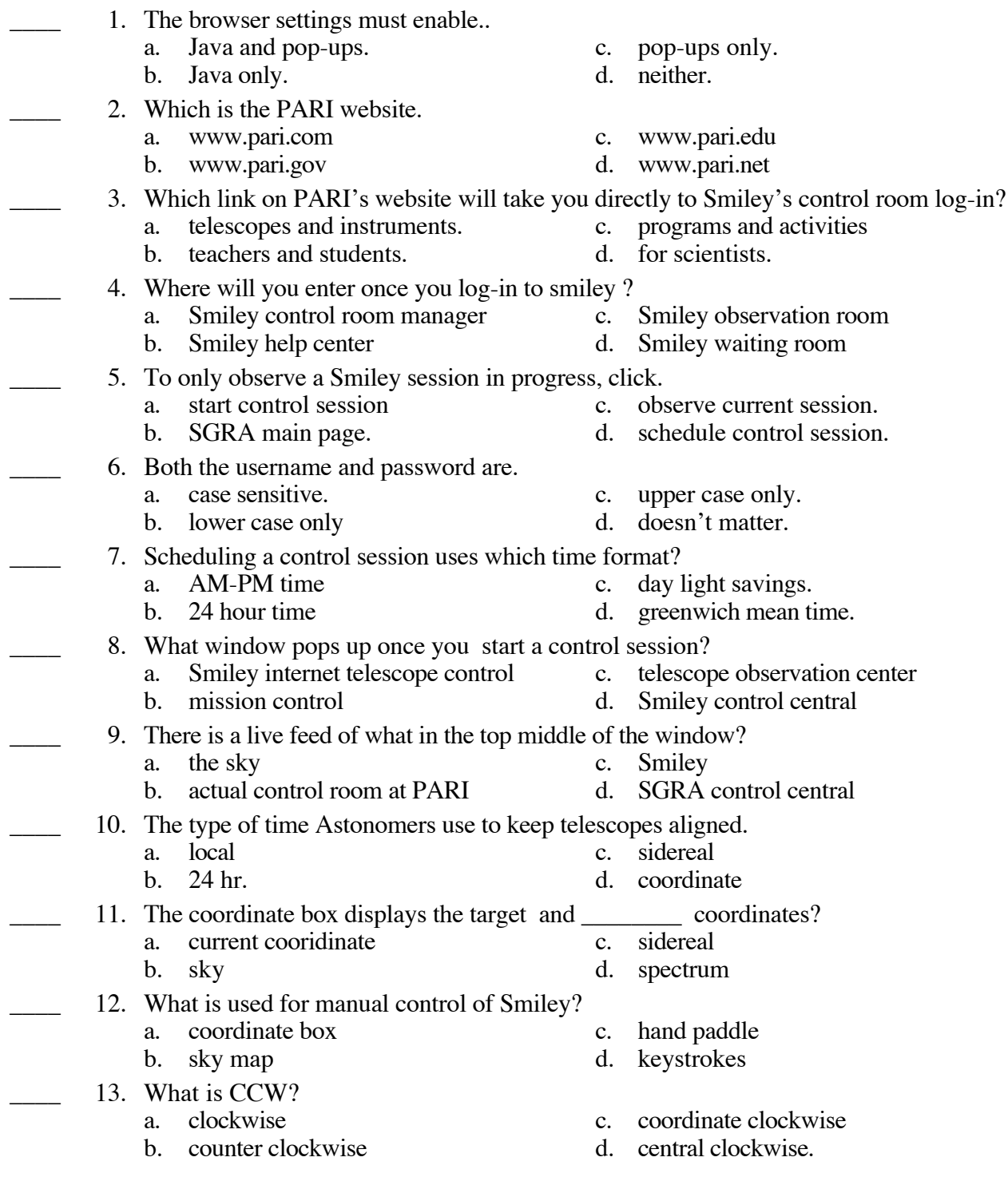

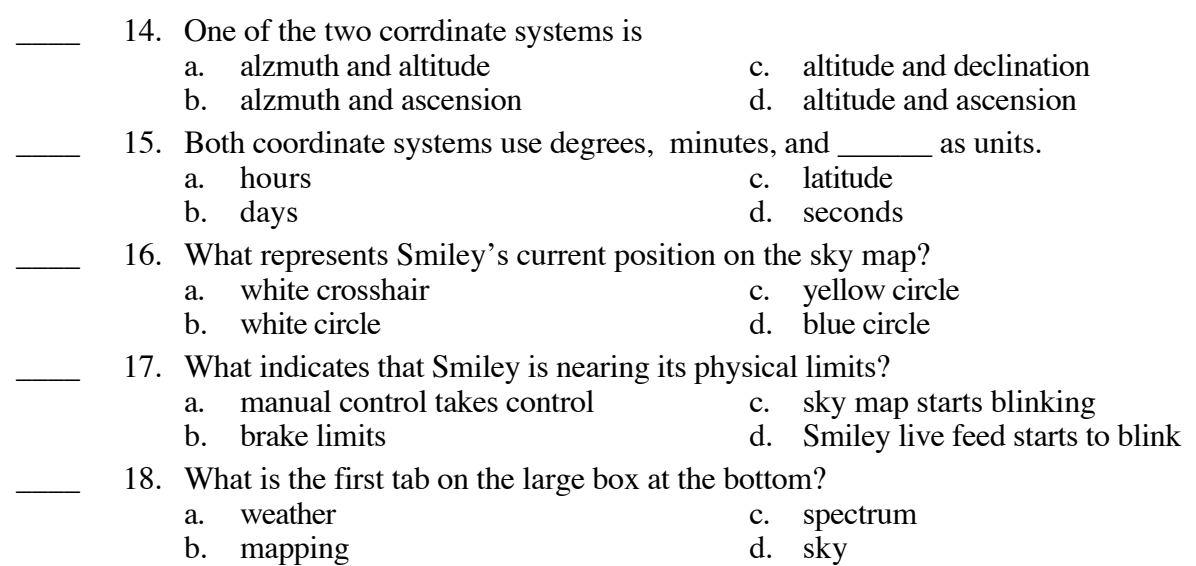

## **PARIpods 2.2 & 2.3 Quiz Answer Section**

### **MULTIPLE CHOICE**

- 1. ANS: A
- 2. ANS: C
- 3. ANS: B
- 4. ANS: A
- 5. ANS: C
- 6. ANS: A
- 7. ANS: B
- 8. ANS: A
- 9. ANS: C
- 10. ANS: C
- 11. ANS: A
- 12. ANS: C
- 13. ANS: B
- 14. ANS: A
- 15. ANS: C
- 16. ANS: A
- 17. ANS: B
- 18. ANS: D